AutoCAD Crack With Product Key Download [Updated]

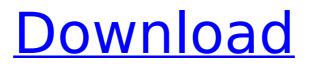

#### AutoCAD Crack+ Free License Key Free

Features Overview The primary focus of AutoCAD Crack software is to create and edit 2D and 3D computer-aided design (CAD) drawings. The main programs contain the following main functionality: Views The main window of AutoCAD software is divided into views. The main views, displayed by default, are the same as shown in the image below. To change the display mode, click on the View menu at the top of the screen. The View menu is organized into the following menu items: · Description: This menu includes the view description information such as the name of the view, view number, and the orientation of the view. · Normal: Displays the default view. · Annotate: Displays annotations such as dimensions, properties, and dimensions for model drawings. · Review: Displays all views and enables you to review all documents in the drawing space. · Window: Displays the window menu. · View: Displays the view menu. · Standard: Creates a standard view of the 3D model. This view is optimized for 3D rendering, is not editable, and cannot be used in 2D drawings. · Scale to: Displays the menu and enables you to scale the drawing to fit the view window. · New...: Creates the New Drawing and New Drawing Template options. · Plot: Displays the Plot menu. · View Menu: Displays the view menu.  $\cdot$  3D:

Displays the 3D view menu. · Edit Menu: Displays the edit menu. · Properties: Displays the properties of a selected object. · Document Menu: Displays the document menu. · Units:

Displays the Units menu. • Preferences...: Displays the Preferences dialog. • Help: Displays the AutoCAD Help file. • Unit: Displays the Unit menu. • About: Displays the About box and opens the AutoCAD Help file. Object The main object in AutoCAD is the drawing, which is an entity comprised of components such as blocks, components, and other entities. The drawing can be created and modified by using a variety of techniques such as drag-and-drop, right-click, or menu commands. Blocks A block is a

## AutoCAD Crack+ License Key

Application programming interface (API) In the case of the object-oriented and C++-based ObjectARX programming API, users can write scripts to customize, automate or create objects that add value to the application, tools, and workspaces of the program. ObjectARX tools, controls and scripts can be written in any ObjectARX-supported language, including Visual LISP, Visual C++, Visual Basic, JavaScript, Java and others. ObjectARX allows controlling and customizing objects with objects. APIs support automation of processes and functions in AutoCAD Cracked Accounts. AutoLISP provides

## the foundation for users to perform string manipulation and arithmetic, process large and small files, check results and much more. API scripts are saved in an AutoCAD Full Crack workspace, and are updated when changes occur, such as when a new drawing is opened. APIs can be extended with custom scripts written in Visual LISP, Visual Basic, C++, Java, Python, JavaScript, Pascal, or other languages. AutoCAD's ActiveX Data Objects (ADO) and Direct Data Objects (DDO) allow users to query and write to databases and files using the familiar ActiveX controls of Microsoft Internet Explorer. Scripts AutoCAD can be scripted in a number of programming languages, such as Visual Basic, C++, Visual LISP, Visual C#, JavaScript, Java, and others. Autodesk Exchange Apps can be used to extend AutoCAD's functionality to specific fields. AutoCAD software has a marketplace that allows AutoCAD users to download such tools as: Planners Surface preparation Mechanical drafting Land surveying New building products Structural engineering Software improvements Each release of AutoCAD represents new features, bug fixes, new database methods, updates to the programming languages, etc. With each release of AutoCAD, a number of improvements are generally made. Some of the improvements made in AutoCAD 2017, include: Reviewing and correcting errors Creating and opening more than one drawing at a time Stitching together multiple

drawings, without disconnecting existing entities Changing the size of annotation lines Pasting outlines from an existing drawing into the main drawing Understand more of the data and properties of existing entities Read and write text and text comments Reading and writing property information Highlighting and modifying topology Using topology data to improve drawing rendering Render Layer control to ca3bfb1094

### AutoCAD Crack+ With Product Key [Mac/Win]

Install the Autodesk Plugin of CCleaner. Install the keygen. Launch the Autodesk Autocad program. Insert the keygen. Press the keygen. Enter the key into the keygen. Press the "Set as default" button. Step 2: Make a.thesetup file Save a document called "AutodeskAutocad.thesetup" Save a.thesetup file. Open a document called "AutodeskAutocad.thesetup" Open the "Autodesk Autocad", select the "Autodesk Autocad Plugin". Press the spacebar. A file called "Std Setup.ini" should appear. Copy the entire contents of the file called "Std Setup.ini" into the "Autodesk Autocad Plugin" of CCleaner. Press the spacebar. A new window should appear. In the new window, replace the line in bold with your system specific software name. Replace the file extension with your system specific software extension. For example, if your Autodesk Autocad is called "Autocad 2013", then you would replace the line in bold with "autocad2013". Press the spacebar. A new window should appear. In the new window, replace the file name of your system specific software with the name of the system software that you want CCleaner to scan. For example, if your system software is called "My Software", then you would replace the line in bold with "My Software". Press the spacebar. A new window should appear. In the new window,

replace the name of the system software that you want CCleaner to scan with the name of the software that you want CCleaner to scan. For example, if your system software is called "My\_Software", then you would replace the line in bold with "My\_Software". Press the spacebar. A new window should appear. In the new window, replace the extention of the file that you want CCleaner to scan with the extention of the software that you want CCleaner to scan. For example, if your system software is called "My\_Software", then you would replace

#### What's New In?

Import and add notes to drawings by importing text files, markups or PDFs, as well as e-mail messages, JPGs or PDFs. Add special text, arrows, annotations, pictures, tool tips and more. (video: 1:22 min.) Include large amounts of information in your drawings, such as business data, charts and barcodes, with support for the new LABEL command. (video: 1:14 min.) Provide a simple interface to add comments and annotations to designs by importing MS Word documents, images, PDFs, PDF-X3 files, and JPGs. This lets you make drawings useful beyond just documenting the design process, while retaining their 2D format. (video: 2:11 min.) Add-on registration for AutoCAD for Excel: Register AutoCAD for Excel as an add-on (register.exe)

and create a drawing in Excel, then export the drawing to a PDF or EPS file. (video: 1:22 min.) Renderings: 2D and 3D rendering tools can now be accessed from the ribbon. (video: 1:42 min.) Extract 2D features from CAD models in AutoCAD. Use these features as a base for 2D surfaces, solids, and images. (video: 1:32 min.) Convert 3D models and layers into 2D images. (video: 1:32 min.) Interact with components of 3D models from other applications using Linking & Engagement. (video: 1:30 min.) Link 2D, 3D and shared features (3D components) in a single view to provide a better overall design experience. (video: 1:24 min.) Integrate shared features (3D components) into existing 3D models. (video: 1:23 min.) Extract surface data from 3D models. (video: 1:28 min.) Automatically extract 2D features for 2D rendering. (video: 1:37 min.) Create surfaces and surfaces from shapes. (video: 1:30 min.) Multi-Cloud AutoCAD: Share drawings across a local network, the cloud, or across multiple workgroups in one-click. Send drawings to a mobile device for 2D and 3D

#### System Requirements:

OS: Windows XP, Windows Vista, Windows 7, Windows 8, Windows 8.1 Processor: Intel Pentium III 550 or higher (1 GHz) or AMD Athlon X2 or higher Memory: 512 MB RAM recommended DirectX: Version 9.0 Hard Drive: 6 MB available space Network: Broadband Internet connection You can find the Official Batman Arkham Knight Soundtrack on CD, Vinyl and Online on iTunes, Amazon, Spotify, Google Play, Napster and others.Q: Trying to

# **Related links:**

https://ak-asyl-mgh.de/advert/autocad-20-0-crack-free-download-x64-2022-latest/ https://getlolaccounts.com/wp-content/uploads/2022/07/AutoCAD-21.pdf https://gamelyss.com/wpcontent/uploads/2022/07/AutoCAD\_Crack\_License\_Keygen\_Free\_Download\_Latest.pdf http://www.devraco.com/wpcontent/uploads/2022/07/AutoCAD Crack Free Download 2022Latest.pdf https://phyme.cloud/autocad-crack-3264bit-2022/ https://suministrosperu.com/wpcontent/uploads/2022/07/AutoCAD Keygen Full Version WinMac.pdf https://budgetparticipatifnivernais.fr/wp-content/uploads/2022/07/AutoCAD-74.pdf https://www.neoneslowcost.com/wp-content/uploads/2022/07/AutoCAD\_Crack\_Keygen\_F or\_LifeTime\_Free\_Download\_3264bit.pdf https://artsquide.ca/wp-content/uploads/2022/07/AutoCAD-20.pdf https://fajas.club/wp-content/uploads/2022/07/AutoCAD Crack Product Key For PC.pdf https://captainseduction.fr/autocad-23-0-crack-free/ http://advantageequestrian.com/?p=13287 https://ebbsarrivals.com/2022/07/24/autocad-24-1-free/ http://3.16.76.74/advert/autocad-crack-16/ https://radialamoladora.com/autocad-crack-free-april-2022/ http://muzing.ru/2022/07/24/autocad-2022-24-1-crack-pc-windows/ https://autoentrespasos.com/advert/autocad-crack-keygen-full-version-mac-winlatest-2022/ https://bebetter-official.com/wp-content/uploads/2022/07/AutoCAD-31.pdf https://www.sensoragencia.com/wpcontent/uploads/2022/07/AutoCAD Crack With Registration Code-1.pdf http://villa-mette.com/?p=48715